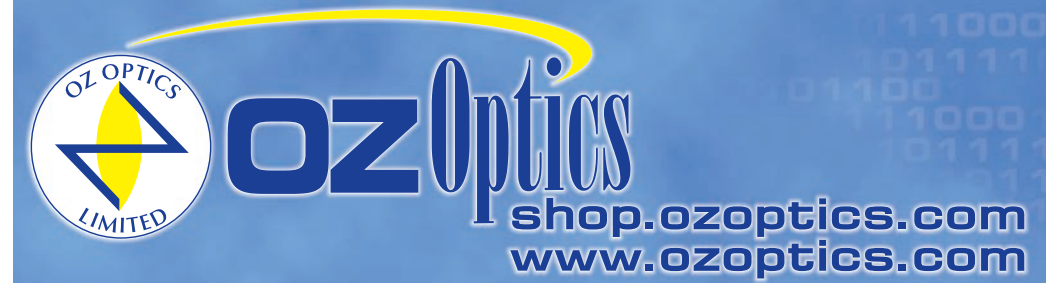

219 Westbrook Road Ottawa, ON, Canada, K0A 1L0

Toll-free: 1-800-361-5415 Telephone: 1-613-831-0981 Fax: 1-613-836-5089 sales@ozoptics.com

# **FUSED COUPLERS – FIBER OPTIC**

### **Features**

- Low loss and cost
- Broad bandwidth
- Good uniformity
- Small package
- High directivity
- Single mode, multi mode, polarization maintaining fiber versions are available
- Wide variety of wavelengths 400-2005 nm

Fused couplers are used to split optical signals between two fibers, or to combine optical signals from two fibers into one fiber. They are constructed by fusing and tapering two fibers together. This method provides a simple, rugged, and compact method of splitting and combining optical signals. Typical excess losses are as low as 0.2dB, while splitting ratios are accurate to within ±5 percent at the design wavelength. The devices are bi-directional, and offer low backreflection. The technique is best suited to singlemode and multimode couplers

Fused couplers do suffer from some disadvantages. Multimode fused couplers are mode dependent. Certain modes within one fiber are transferred to the second fiber, while other modes are not. As a result, the splitting ratio will depend on what modes are excited within the fiber. The couplers are optimized for a uniform distribution of modes within the fiber known as an equilibrium mode field distribution,

This condition is met by using an incoherent source, such as an LED, or by using a mode scrambler, to mix up the modes traveling through the fiber. It is also achieved by sending the signal through a long length of fiber, before it enters the coupler.

Singlemode fused couplers only transmit one mode, so they do not suffer from mode dependency. However, they are highly wavelength dependent. A difference in wavelength of only 10nm can cause a significant change in the splitting ratio. As a result it is important to specify the exact wavelength at which the fused coupler will be used.

Finally, fused couplers made from polarization maintaining fiber do not maintain polarization well at the fusion point, making them sensitive to temperature or vibration. As a result they are not well suited for polarization applications. If any of the above problems are of concern to you, then you should instead consider using an OZ Optics Fiber Optic Beam Splitter/Combiner, which uses hybrid micro-optics. Refer to the data sheet entitled *Fiber Optic Beam Splitters/Combiners.*

OZ Optics fused couplers are available in a range of wavelengths, fiber sizes, and splitting ratios. The fiber ends can be terminated with a variety of fiber connectors. Standard configurations are One-by-Two and Two-by-Two couplers. N by M fused couplers, such as one by three, or one-by four, etc., are also available on request.

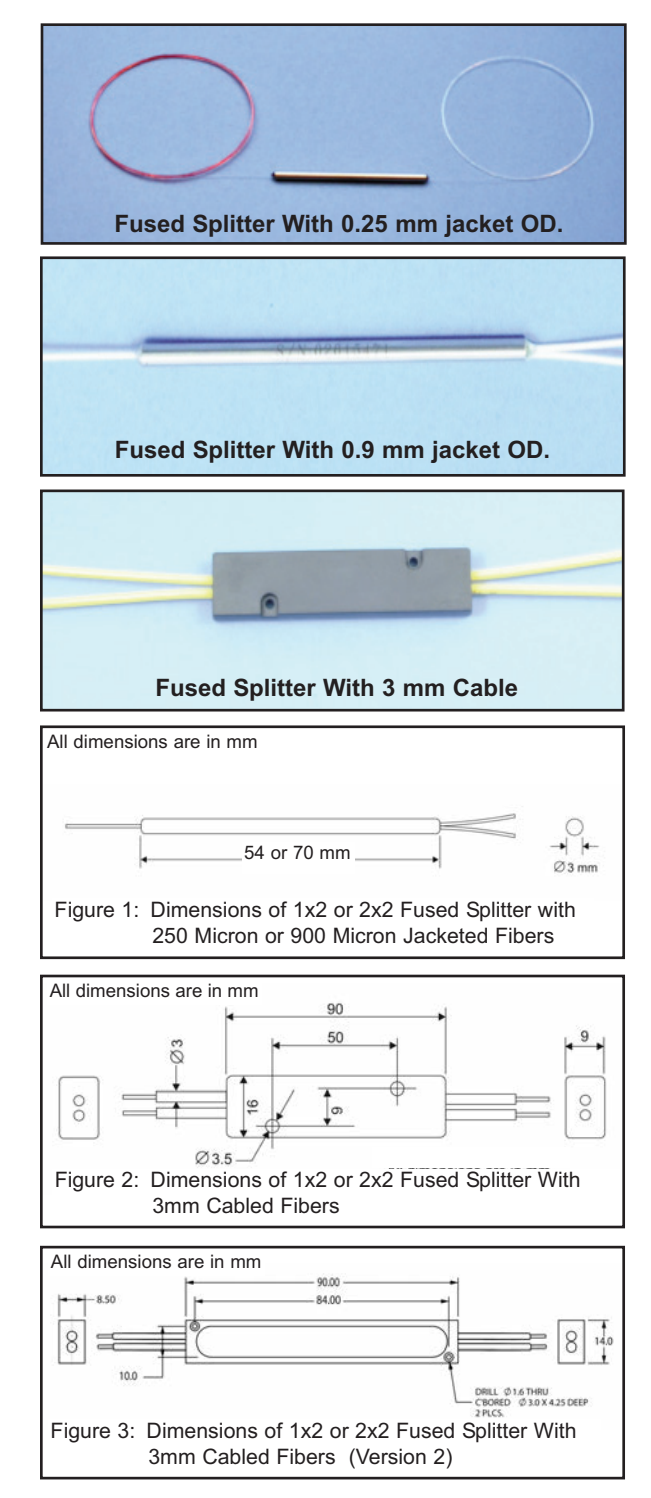

## **SPECIFICATIONS:**

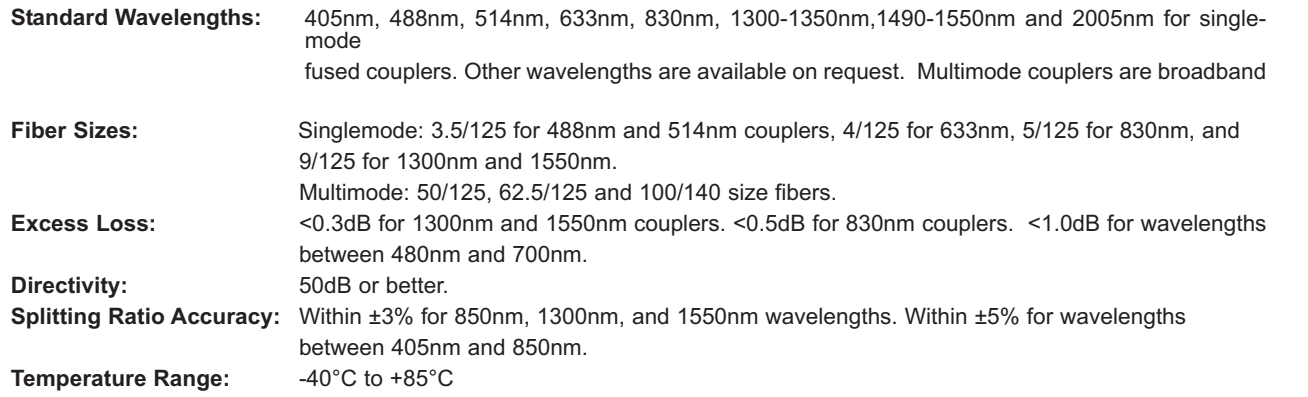

**Description Part Number** 

# One-by-Two Fused Splitter/Coupler **FUSED-12-***W***-***a/b***-***S/R***-***XYZ***-***JD***-***L* Two-by-Two Fused Splitter/Coupler **FUSED-22-***W***-***a/b***-***S/R***-***TXYZ***-***JD***-***L*

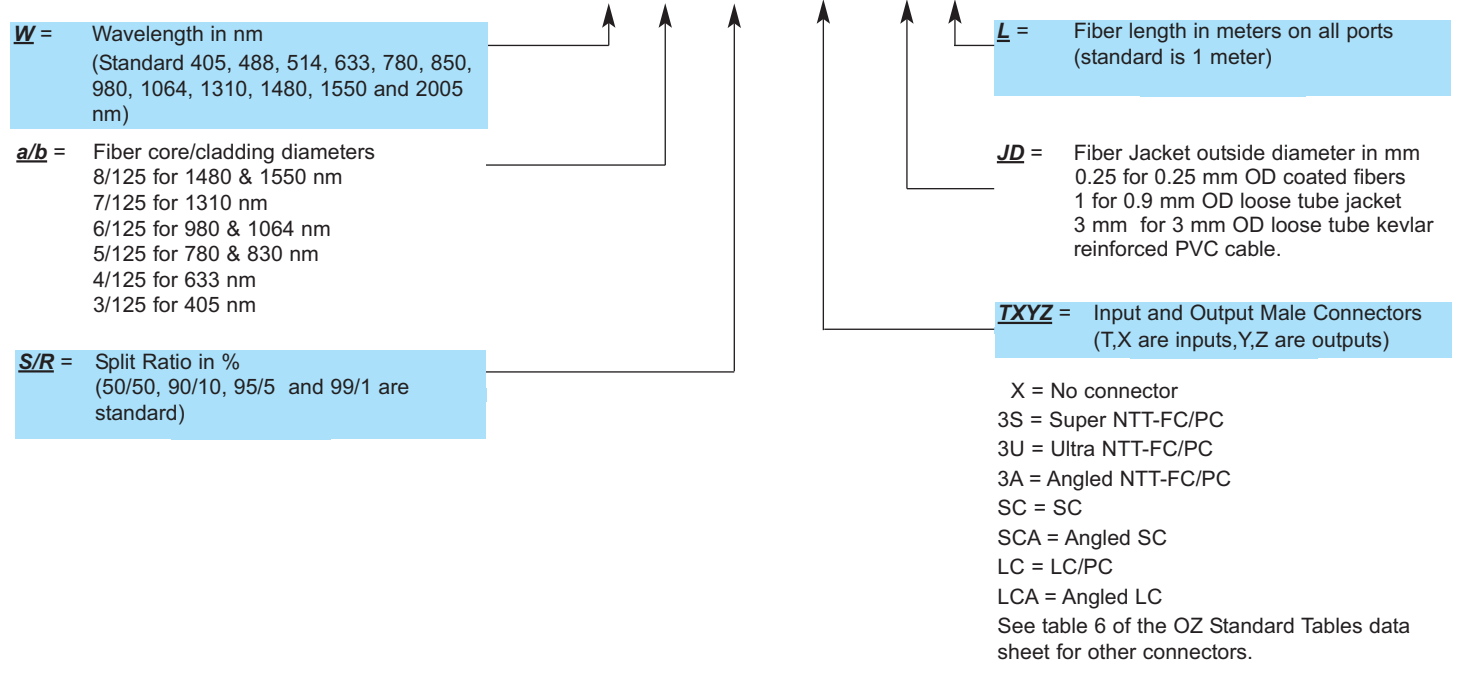

**Example:** The customer requires a singlemode two-by-two 50/50 coupler for 633nm (fiber core size is 4/125 for 633nm singlemode fiber). All ends are to be 0.5 meters long, cabled, and terminated with FC style connectors, Super PC finish. OZ Optics' part number: **FUSED-22-633-4/125-50/50-3S3S3S3S-3-0.5.**

**Note:** OZ Optics reserves the right to substitute a two-by-two coupler for the equivalent one-by two splitter, depending on availability. This will not affect the couplers performance or pricing. The only difference will be an extra input fiber on the coupler.